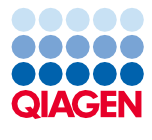

Jún 2022

# Návod na použitie (Príručka) QIAsymphony® DSP Virus/Pathogen Kit

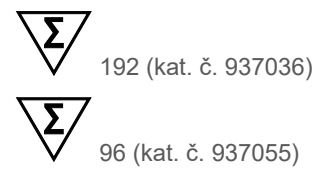

#### Verzia 2

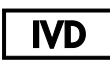

Na diagnostické použitie in vitro Na použitie so súpravami QIAsymphony DSP Virus/Pathogen Mini a Midi Kit

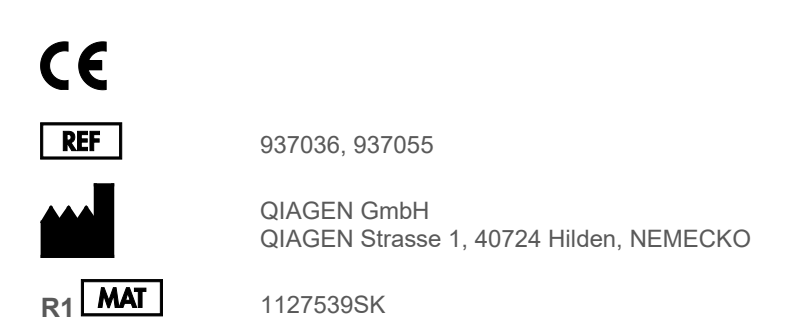

Sample to Insight

### Obsah

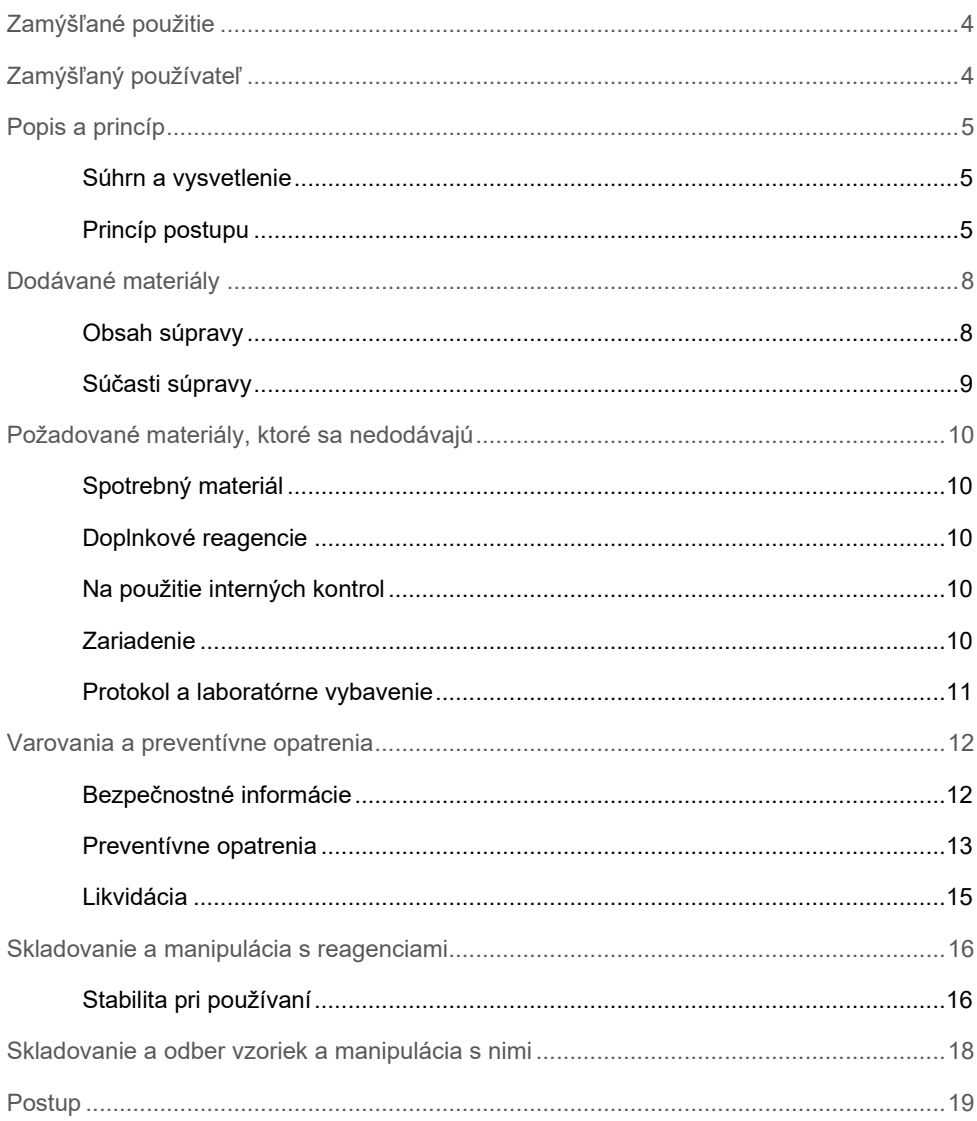

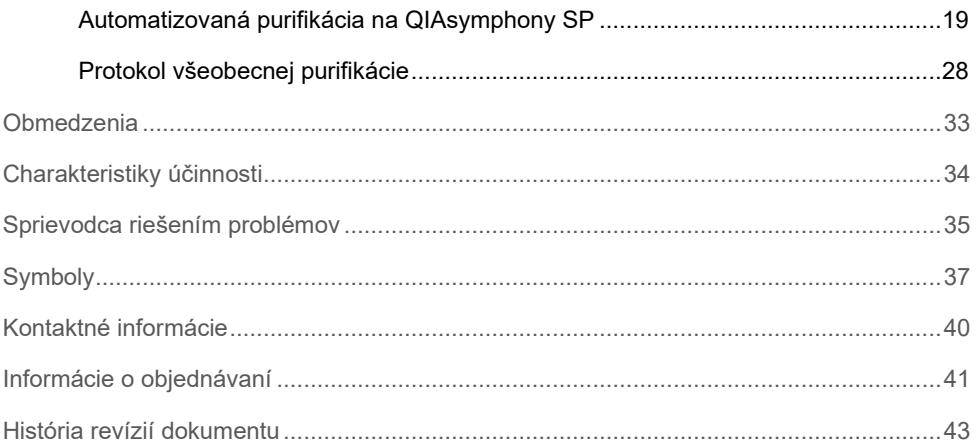

### <span id="page-3-0"></span>Zamýšľané použitie

Súpravy QIAsymphony DSP Virus/Pathogen Mini Kit a QIAsymphony DSP Virus/Pathogen Midi Kit využívajú technológiu magnetických častíc na automatizovanú izoláciu a purifikáciu nukleových kyselín z biologických vzoriek.

Tieto produkty sú určené na použitie profesionálnymi používateľmi, ako sú technici a lekári vyškolení v technikách molekulárnej biológie.

Systém QIAsymphony DSP Virus/Pathogen je určený na diagnostické použitie in vitro.

# <span id="page-3-1"></span>Zamýšľaný používateľ

Táto súprava je určená na profesionálne použitie.

Výrobok smú používať iba pracovníci špeciálne poučení a vyškolení v technikách molekulárnej biológie, ktorí sú oboznámení s touto technológiou.

### <span id="page-4-0"></span>Popis a princíp

### <span id="page-4-1"></span>Súhrn a vysvetlenie

Súpravy QIAsymphony DSP Virus/Pathogen Kit sú určené na použitie len v kombinácii s prístrojom QIAsymphony SP. Súpravy QIAsymphony DSP Virus/Pathogen Kit poskytujú reagencie na plne automatizovanú a simultánnu purifikáciu vírusových nukleových kyselín a bakteriálnej DNA. Súpravy sa môžu použiť na purifikáciu nukleových kyselín zo širokej škály DNA a RNA vírusov, ako aj bakteriálnej DNA z gramnegatívnych a grampozitívnych baktérií. Avšak výkonnostné charakteristiky pre všetky druhy vírusov alebo baktérií neboli stanovené a používateľ ich musí overiť. Technológia magnetických častíc umožňuje purifikáciu vysoko kvalitných nukleových kyselín, ktoré neobsahujú bielkoviny, nukleázy a iné nečistoty. Purifikované nukleové kyseliny sú pripravené na priame použitie v následných aplikáciách, ako sú napríklad amplifikačné reakcie (PCR). QIAsymphony SP vykonáva všetky kroky procedúry čistenia. V jednom cykle sa spracuje až 96 vzoriek v dávkach do 24 kusov.

### <span id="page-4-2"></span>Princíp postupu

Technológia QIAsymphony kombinuje rýchlosť a účinnosť purifikácie nukleových kyselín na báze oxidu kremičitého s pohodlnou manipuláciou s magnetickými časticami [\(obrázok](#page-5-0) 1). Procedúra čistenia je navrhnutá tak, aby zabezpečila bezpečnú a reprodukovateľnú manipuláciu s potenciálne infekčnými vzorkami, a zahŕňa 4 kroky: lýza, viazanie, premytie a elúcia (pozri schéma, strana [7](#page-6-0)). Používateľ si môže zvoliť medzi rôznymi elučnými objemami.

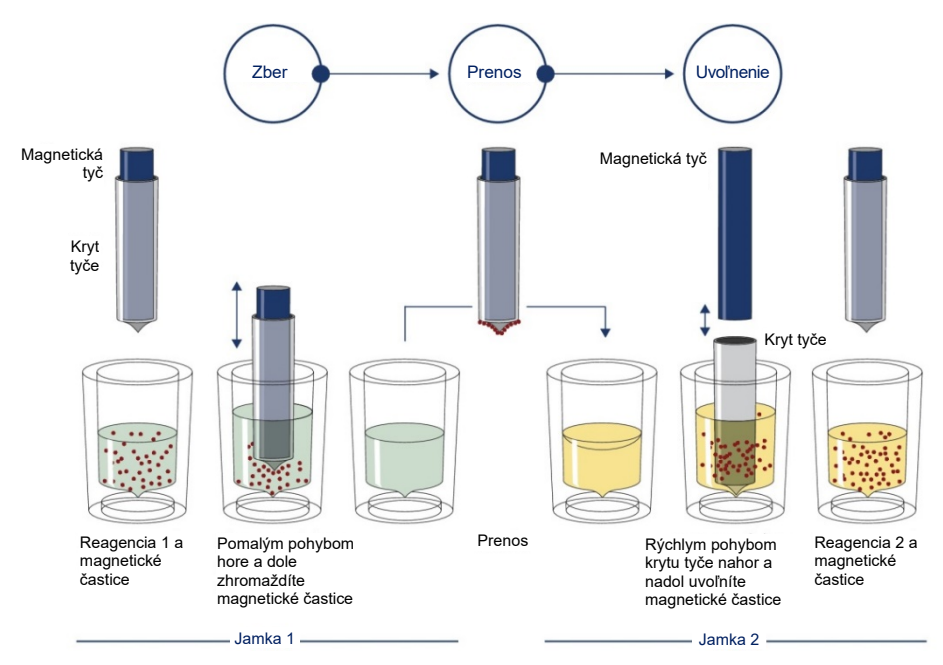

<span id="page-5-0"></span>**Obrázok 1. Schéma princípu QIAsymphony SP.** Prístroj QIAsymphony SP spracováva vzorku obsahujúcu magnetické častice nasledujúcim spôsobom: Magnetická tyč chránená krytom prejde do jamky obsahujúcej vzorku a pritiahne magnetické častice. Kryt magnetickej tyče je umiestnený nad ďalšou jamkou a magnetické častice sú uvoľnené. Tieto kroky sa počas spracovania vzorky niekoľkokrát opakujú. Prístroj QIAsymphony SP používa magnetickú hlavicu so súpravou 24 magnetických tyčí, a môže preto súčasne spracovávať až 24 vzoriek.

<span id="page-6-0"></span>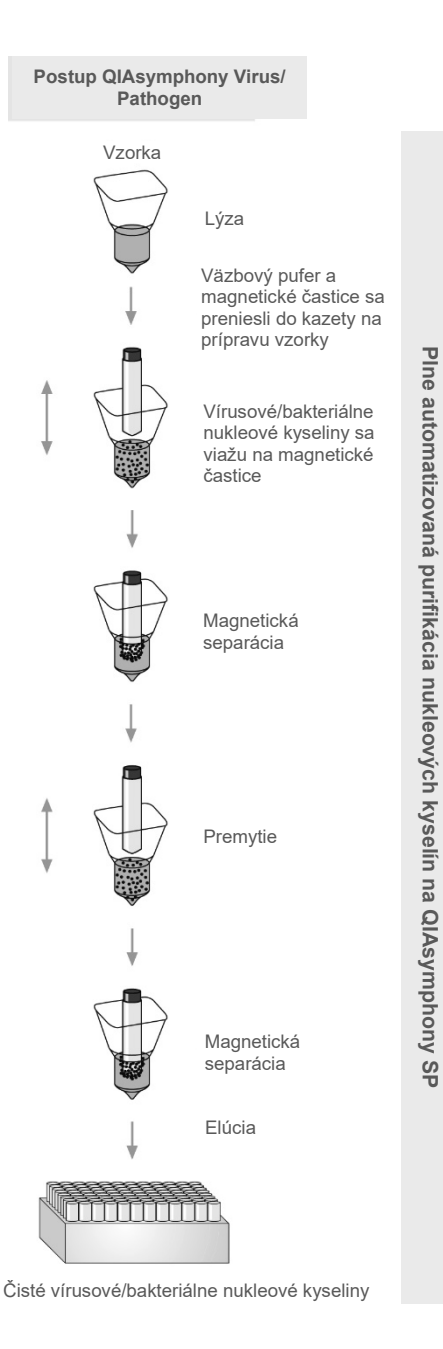

### <span id="page-7-0"></span>Dodávané materiály

#### <span id="page-7-1"></span>Obsah súpravy

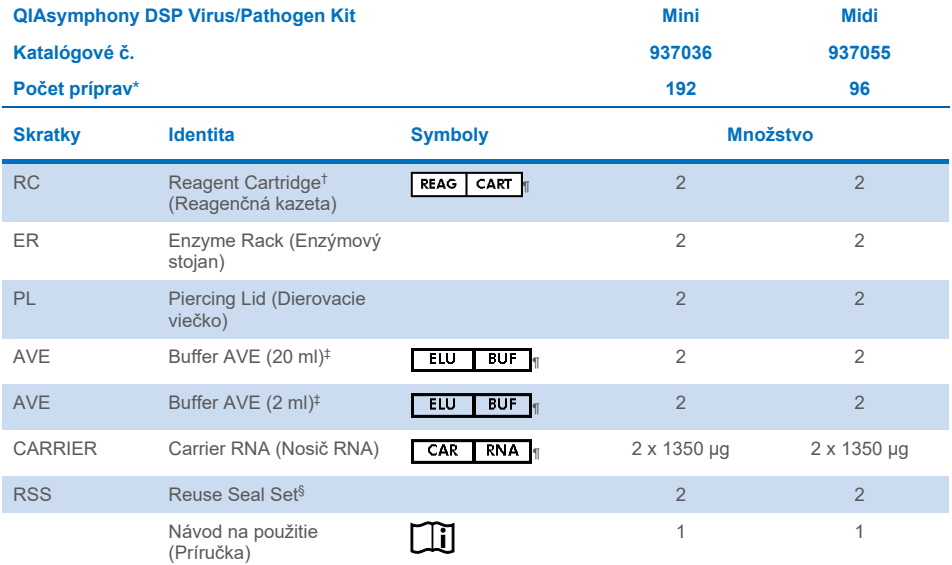

\* Počet príprav závisí od použitého protokolu.

- † Obsahuje soli guanidínu. Nekompatibilné s dezinfekčnými prostriedkami obsahujúcimi bielidlo. Na strane [12](#page-11-1) nájdete informácie o [Bezpečnostné informácie.](#page-11-1)
- ‡ Obsahuje azid sodný ako konzervačnú látku.
- § Reuse Seal Set (RSS) obsahuje 8 tesniacich pásikov na opakované použitie.
- ¶ Na strane [37](#page-36-0) nájdete zoznam symbolov s definíciami.

### <span id="page-8-0"></span>Súčasti súpravy

Hlavné komponenty súpravy obsahujúce účinné látky sú vysvetlené nižšie.

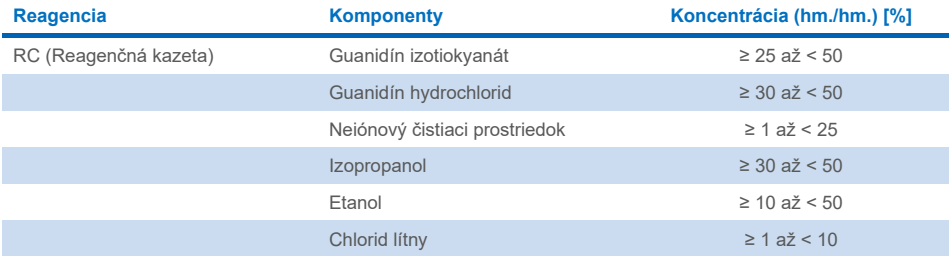

### <span id="page-9-0"></span>Požadované materiály, ktoré sa nedodávajú

Počas práce s chemikáliami noste vždy vhodný laboratórny plášť, jednorazové rukavice a ochranné okuliare. Viac informácií nájdete na príslušných kartách bezpečnostných údajov (KBÚ), ktoré sú k dispozícii u dodávateľa produktov.

#### <span id="page-9-1"></span>Spotrebný materiál

- Sample Prep Cartridges, 8-well (kat. č. 997002)
- 8-Rod Covers (kat. č. 997004)
- Filter-Tips, 200 a 1500 µl (kat. č. 990332 a 997024)
- Skúmavky na vzorky (pozri príslušný zoznam laboratórneho vybavenia a protokoly, ktoré sú dostupné na karte zdrojov na stránke výrobku na adrese **[www.qiagen.com](http://www.qiagen.com/)**)
- Vortex

#### <span id="page-9-2"></span>Doplnkové reagencie

Buffer ATL (pre komplexné protokoly patogénov; kat. č. 939016)

#### <span id="page-9-3"></span>Na použitie interných kontrol

 Pozri zoznam laboratórneho vybavenia a protokolové hárky, ktoré sa nachádzajú na karte zdrojov na stránke výrobku na adrese **[www.qiagen.com.](http://www.qiagen.com/)**

#### <span id="page-9-4"></span>Zariadenie[\\*](#page-9-5)

QIAsymphony SP (kat. č. 9001297)

<span id="page-9-5"></span>\*Pred použitím zabezpečte, aby sa prístroje skontrolovali a nakalibrovali podľa odporúčaní výrobcu.

### <span id="page-10-0"></span>Protokol a laboratórne vybavenie

 Popri príručke možno na karte zdrojov na stránke výrobku na adrese **[www.qiagen.com](http://www.qiagen.com/)** nájsť aj protokolové hárky a zoznam laboratórneho vybavenia.

### <span id="page-11-0"></span>Varovania a preventívne opatrenia

Vezmite na vedomie, že môžete byť požiadaní, aby ste si naštudovali miestne nariadenia pre nahlasovanie vážnych incidentov, ktoré vznikli v súvislosti s pomôckou. výrobcovi a/alebo jeho oprávnenému zástupcovi a regulačnému orgánu, ku ktorému používateľ a/alebo pacient prináleží.

Na diagnostické použitie in vitro.

Pred použitím súpravy si dôkladne prečítajte všetky pokyny.

Upozorňujeme na nasledujúce zostávajúce riziká:

ID vzorky je možné zadať aj manuálne (podrobnosti nájdete v *používateľskej príručke QIAsymphony SP*). Ak sa manuálne zadajú nesprávne identifikačné údaje, môže dôjsť k nesprávnej korelácii medzi vzorkou a pacientom.

#### <span id="page-11-1"></span>Bezpečnostné informácie

Počas práce s chemikáliami noste vždy vhodný laboratórny plášť, jednorazové rukavice a ochranné okuliare. Ďalšie informácie nájdete v príslušných kartách bezpečnostných údajov (KBÚ). Tieto materiály sú k dispozícii on-line v praktickom a kompaktnom formáte PDF na adrese **[www.qiagen.com/safety](https://www.qiagen.com/gb/support/qa-qc-safety-data/safety-data-sheets/)**. Na tejto adrese môžete vyhľadať, zobraziť a vytlačiť KBÚ pre každú súpravu QIAGEN® a jej komponenty.

- Všetky chemikálie a biologické materiály sú potenciálne nebezpečné. Vzorky sú potenciálne infekčné a musí sa s nimi zaobchádzať ako s biologicky nebezpečnými materiálmi.
- Odpad vzoriek a testov likvidujte podľa miestnych bezpečnostných postupov.

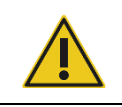

**UPOZORNENIE** NEPRIDÁVAJTE bieliace alebo kyslé roztoky priamo do odpadu z prípravy vzoriek.

Pufre v reagenčnej kazete (RC) obsahujú guanidínové soli, ktoré môžu v kombinácii s bielidlom vytvárať vysoko reaktívne zlúčeniny. Ak dôjde k rozliatiu kvapaliny obsahujúcej tieto pufre, vyčistite ju vhodným laboratórnym čistiacim prostriedkom a vodou. Ak rozliata kvapalina obsahuje potenciálne infekčné činidlá, vyčistite postihnuté miesto najskôr laboratórnym čistiacim prostriedkom a vodou a potom 1% (v/v) chlórnanom sodným.

#### Núdzové informácie

CHEMTREC USA a Canada 1-800-424-9300 Mimo USA a Kanady +1 703-527-3887 Preventívne opatrenia

<span id="page-12-0"></span>Na používanie súčastí súpravy QIAsymphony DSP Virus/Pathogen Kit sa vzťahujú nasledujúce bezpečnostné vyhlásenia a preventívne opatrenia.

#### **MBS**

Varovanie! Spôsobuje mierne podráždenie pokožky. Noste ochranné rukavice/ochranný odev/ochranné okuliare/ochranu tváre.

#### **Proteinase K**

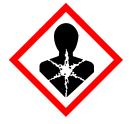

Obsahuje: proteinázu K. Nebezpečenstvo! Spôsobuje mierne podráždenie pokožky. Pri vdýchnutí môže vyvolať alergiu alebo príznaky astmy alebo dýchacie ťažkosti. Vyhnite sa vdychovaniu prachu/dymu/plynu/oparu/pár/aerosólov. Noste ochranné rukavice/ochranný odev/ochranné okuliare/ochranu tváre. Používajte respiračnú ochranu. Po expozícii alebo podozrení z nej: Volajte NÁRODNÉ TOXIKOLOGICKÉ INFORMAČNÉ CENTRUM alebo lekára. Premiestnite osobu na čerstvý vzduch a nechajte ju pohodlne dýchať. Obsah/obal zlikvidujte v schválenom zariadení na zber a likvidáciu odpadov.

**QSB1**

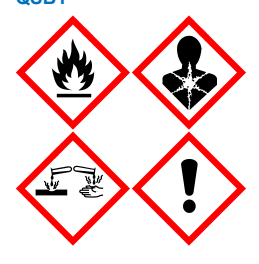

Obsahuje: guanidín tiokyanát a izopropanol. Nebezpečenstvo! Horľavá kvapalina a výpary. Môže byť škodlivý pri prehltnutí alebo kontakte s pokožkou. Môže byť škodlivý po požití alebo vniknutí do dýchacích ciest. Spôsobuje vážne poleptanie kože a poškodenie očí. Môže spôsobovať ospalosť alebo závrat. Škodlivý pre vodné organizmy, s dlhodobými účinkami. Pri kontakte s kyselinami uvoľňuje vysoko toxický plyn. Uchovávajte mimo dosahu tepla/iskier/otvoreného ohňa/horúcich povrchov. Nefajčte. Noste ochranné rukavice/ochranný odev/ochranné okuliare/ochranu tváre. PO ZASIAHNUTÍ OČÍ: Opatrne niekoľko minút oplachujte vodou. Ak používate kontaktné šošovky a ak je to možné, odstráňte ich. Pokračujte vo vyplachovaní. PO expozícii alebo podozrení z nej: Okamžite volajte NÁRODNÉ TOXIKOLOGICKÉ INFORMAČNÉ CENTRUM alebo lekára. Vypláchnite ústa. Nevyvolávajte zvracanie. Kontaminovaný odev pred ďalším použitím vyperte. Skladujte na dobre vetranom mieste. Uchovávajte uzamknuté. Obsah/obal zlikvidujte v schválenom zariadení na zber a likvidáciu odpadov.

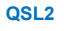

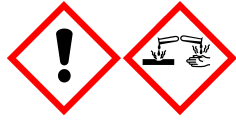

Obsahuje: guanidín tiokyanát. Nebezpečenstvo! Škodlivý po požití. Môže byť škodlivý pri kontakte s pokožkou alebo pri vdýchnutí. Spôsobuje vážne poleptanie kože a poškodenie očí. Škodlivý pre vodné organizmy, s dlhodobými účinkami. Pri kontakte s kyselinami uvoľňuje vysoko toxický plyn. Noste ochranné rukavice/ochranný odev/ochranné okuliare/ochranu tváre. PO ZASIAHNUTÍ OČÍ: Opatrne niekoľko minút oplachujte vodou. Ak používate kontaktné šošovky a ak je to možné, odstráňte ich. Pokračujte vo vyplachovaní. Okamžite volajte NÁRODNÉ TOXIKOLOGICKÉ INFORMAČNÉ CENTRUM alebo lekára.

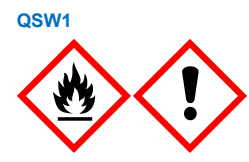

Obsahuje: etanol, guanidín hydrochlorid a chlorid lítny. Varovanie! Horľavá kvapalina a výpary. Môže byť škodlivé po požití alebo vdýchnutí. Spôsobuje podráždenie pokožky. Spôsobuje závažné podráždenie očí. Uchovávajte mimo dosahu tepla/iskier/otvoreného ohňa/horúcich povrchov. Nefajčte. Noste ochranné rukavice/ochranný odev/ochranné okuliare/ochranu tváre. Ak sa necítite dobre, volajte NÁRODNÉ TOXIKOLOGICKÉ INFORMAČNÉ CENTRUM alebo lekára. Kontaminovaný odev vyzlečte a pred ďalším použitím vyperte. Skladujte na dobre vetranom mieste. Obsah/obal zlikvidujte v schválenom zariadení na zber a likvidáciu odpadov.

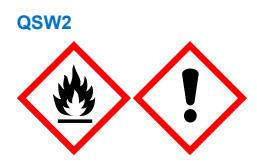

Obsahuje: etanol. Nebezpečenstvo! Veľmi horľavá kvapalina a výpary. Spôsobuje závažné podráždenie očí. Uchovávajte mimo dosahu tepla/iskier/otvoreného ohňa/horúcich povrchov. Nefajčte. Noste ochranné rukavice/ochranný odev/ochranné okuliare/ochranu tváre. Skladujte na dobre vetranom mieste. Obsah/obal zlikvidujte v schválenom zariadení na zber a likvidáciu odpadov.

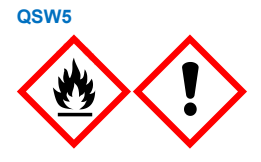

Obsahuje: etanol a guanidín hydrochlorid. Nebezpečenstvo! Veľmi horľavá kvapalina a výpary. Môže byť škodlivé po požití alebo vdýchnutí. Spôsobuje podráždenie pokožky. Spôsobuje závažné podráždenie očí. Uchovávajte mimo dosahu tepla/iskier/otvoreného ohňa/horúcich povrchov. Nefajčte. Noste ochranné rukavice/ochranný odev/ochranné okuliare/ochranu tváre.

#### <span id="page-14-0"></span>Likvidácia

Odpad obsahuje vzorky a reagencie. Tento odpad môže obsahovať toxické alebo infekčné materiály a musí byť riadne zlikvidovaný. Pri likvidácii postupujte v súlade s miestnymi bezpečnostnými predpismi.

Ďalšie informácie nájdete v príslušných kartách bezpečnostných údajov (KBÚ). Tieto materiály sú k dispozícii online vo formáte PDF na adrese **[www.qiagen.com/safety](https://www.qiagen.com/gb/support/qa-qc-safety-data/safety-data-sheets/)**, kde môžete vyhľadať, zobraziť a vytlačiť SDS pre každú súpravu QIAGEN a jej súčasti.

### <span id="page-15-0"></span>Skladovanie a manipulácia s reagenciami

Pozornosť by sa mala venovať dátumom exspirácie a podmienkam skladovania vytlačeným na škatuli a štítkoch všetkých komponentov. Nepoužívajte exspirované alebo nesprávne skladované komponenty.

Súpravy QIAsymphony DSP Virus/Pathogen Kit je potrebné skladovať vo vzpriamenej polohe pri izbovej teplote (15 – 25 °C). Magnetické častice v reagenčných kazetách (RC) zostávajú aktívne, keď sa skladujú pri tejto teplote. Reagenčné kazety (RC) neskladujte pri teplotách pod 15 °C.

Lyofilizovaný nosič RNA (CARRIER) a Buffer AVE (AVE) uchovávajte pri izbovej teplote.

Súpravy QIAsymphony DSP Virus/Pathogen Kit obsahujú roztok proteinázy K pripravený na použitie, ktorý je možné skladovať pri izbovej teplote.

Pri správnom skladovaní je súprava stabilná až do dátumu exspirácie uvedeného na škatuli súpravy.

**Poznámka**: Štítok na škatuli QIAsymphony DSP Virus/Pathogen Kit zobrazuje dátum exspirácie súpravy. Súbor s výsledkami dokumentuje dátumy exspirácie iba pre reagenčnú kazetu (RC) a Buffer ATL (v prípade potreby).

#### <span id="page-15-1"></span>Stabilita pri používaní

Čiastočne použité reagenčné kazety (RC) je možné skladovať maximálne 4 týždne, čo umožňuje nákladovo efektívne opätovné použitie reagencií a flexibilnejšie spracovanie vzoriek. Ak je reagenčná kazeta (RC) čiastočne použitá, nasaďte späť kryt vaničky obsahujúcej magnetické častice a reagenčnú kazetu (RC) utesnite dodanými tesniacimi prúžkami na opätovné použitie ihneď po ukončení spracovania protokolu, aby nedošlo k odpareniu.

Spracovanie šarží s nízkym počtom vzoriek (< 24) potenciálne zníži celkový možný počet príprav vzoriek na kazetu.

Aby sa zabránilo odparovaniu reagencie, reagenčná kazeta (RC) by mala byť otvorená maximálne 15 hodín (vrátane časov spracovania) pri maximálnej teplote prostredia 32 °C. Nesprávne skladovanie častí súpravy môže viesť k rýchlejšiemu starnutiu pufrov.

Zabráňte vystaveniu reagenčných kaziet (RC) UV žiareniu (napr. použitie na dekontamináciu), pretože vystavenie môže spôsobiť zrýchlené starnutie reagenčných kaziet (RC) a pufrov.

# <span id="page-17-0"></span>Skladovanie a odber vzoriek a manipulácia s nimi

Viac informácií o automatizovanom postupe (vrátane informácií o skúmavkách na vzorky, ktoré je možné použiť so špecifickými protokolmi), odbere, skladovaní vzoriek a manipulácii so vzorkami a konkrétnych predbežných úpravách vzoriek nájdete v príslušnom protokolovom hárku a zozname laboratórneho vybavenia, ktoré sa nachádzajú na karte zdrojov na stránke výrobku na adrese **[www.qiagen.com](http://www.qiagen.com/)**.

### <span id="page-18-0"></span>**Postup**

### <span id="page-18-1"></span>Automatizovaná purifikácia na QIAsymphony SP

Vďaka QIAsymphony SP je automatizovaná príprava vzoriek ľahká a pohodlná. Vzorky, reagencie, spotrebný materiál a eluáty sú oddelené do rôznych zásuviek. Pred cyklom jednoducho vložte vzorky, reagencie dodané v špeciálnych kazetách a vopred zabalený spotrebný materiál do príslušnej zásuvky. Spustite protokol a po spracovaní odstráňte purifikované nukleové kyseliny zo zásuvky Eluate (Eluát). Pokyny na obsluhu nájdete v používateľských príručkách dodaných s prístrojom.

**Poznámka**: Voliteľná údržba nie je pre funkciu prístroja povinná, ale dôrazne sa odporúča, aby sa znížilo riziko kontaminácie.

Protokoly si môžete stiahnuť z **[www.qiagen.com](http://www.qiagen.com/)** na karte zdrojov na stránke výrobku.

#### Naloženie reagenčnej kazety (RC) do zásuvky Reagents and Consumables (Reagencie a spotrebný materiál)

Reagencie na purifikáciu DNA sú obsiahnuté v inovatívnej reagenčnej kazete (RC) (pozri [obrázok](#page-19-0) 2). Každá vanička reagenčnej kazety (RC) obsahuje konkrétnu reagenciu, ako sú magnetické častice, lyzačný pufer, premývací pufer alebo elučný pufer. Čiastočne použité reagenčné kazety (RC) je možné opätovne uzavrieť tesniacimi pásikmi na opakované použitie na neskoršie opätovné použitie, čím sa zabráni tvorbe odpadu v dôsledku zvyškov reagencií na konci procesu purifikácie.

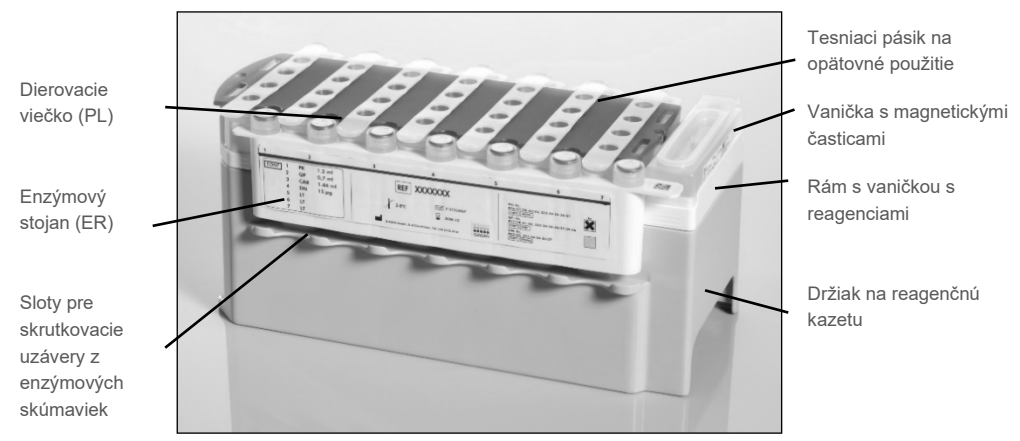

<span id="page-19-0"></span>**Obrázok 2. Reagenčná kazeta QIAsymphony (RC).** Reagenčná kazeta (RC) obsahuje všetky reagencie potrebné na spracovanie protokolu.

Pred začatím postupu sa uistite, že magnetické častice sú úplne resuspendované. Vyberte vaničku s magnetickými časticami z rámu reagenčnej kazety, intenzívne ho vírivo pretrepávajte najmenej 3 minúty a pred prvým použitím ho vložte späť do rámu reagenčnej kazety. Vložte reagenčnú kazetu (RC) do držiaka reagenčnej kazety. Vložte prázdny enzýmový stojan (ER) do držiaka reagenčnej kazety. Pred prvým použitím reagenčnej kazety (RC) položte prepichovacie viečko (PL) na vrch reagenčnej kazety (RC) [\(Obrázok 3\)](#page-20-0).

**Poznámka**: Dierovacie viečko je ostré. Buďte opatrní, keď ho ukladáte na reagenčnú kazetu (RC). Uistite sa, že ste dierovacie viečko (PL) nasadili na reagenčnú kazetu (RC) v správnej polohe.

Po odstránení krytu vaničky na magnetické častice a otvorení skúmaviek v enzýmovom stojane (skrutkovacie uzávery môžu byť uložené v určených otvoroch, pozri [obrázok](#page-19-0) 2) sa reagenčná kazeta (RC) následne vloží do zásuvky Reagents and Consumables (Reagencie a spotrebný materiál).

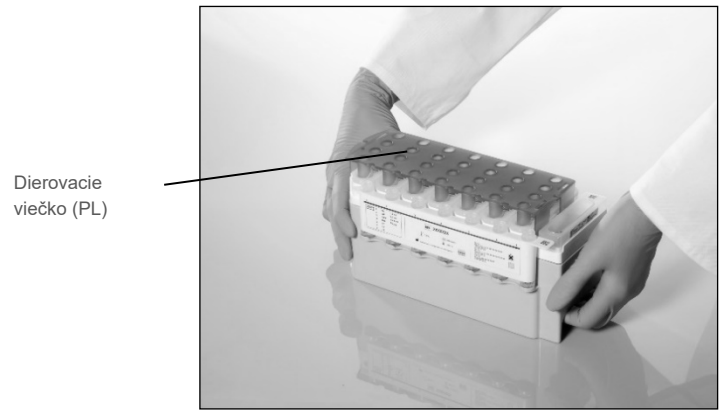

**Obrázok 3. Jednoduché nastavenie pracovného stola s reagenčnými kazetami (RC).**

<span id="page-20-0"></span>Čiastočne použité reagenčné kazety (RC) je možné skladovať, kým ich opäť nebudete potrebovať (pozri Skladovanie a [manipulácia s reagenciami](#page-15-0) na strane [16](#page-15-0)).

#### Naloženie plastového vybavenia do zásuvky Reagents and Consumables (Reagencie a spotrebný materiál)

Kazety na prípravu vzoriek, kryty 8-Rod Covers (obidve vopred zabalené v jednotkových nádobách) a jednorazové filtračné špičky (200 µl špičky dodávané v modrých stojanoch, 1500 µl špičky dodávané v šedých stojanoch) sú vložené do zásuvky Reagents and Consumables (Reagencie a spotrebný materiál).

**Poznámka**: Pred naložením jednotkových nádob do zásuvky Reagents and Consumables (Reagencie a spotrebný materiál) sa uistite, že sú odstránené kryty jednotkových nádob.

**Poznámka**: Špičky majú filtre, ktoré zabraňujú krížovej kontaminácii.

Sloty na stojany na špičky na pracovnom stole QIAsymphony SP je možné naplniť ktorýmkoľvek typom stojanu na špičky. QIAsymphony SP identifikuje typ špičiek načítaných počas skenovania inventáru.

**Poznámka**: Pred začatím ďalšieho protokolu znovu nenapĺňajte stojany na špičky alebo jednotkové nádoby pre kazety na prípravu vzoriek alebo kryty 8-Rod Covers. QIAsymphony SP môže používať čiastočne použité stojany na špičky a jednotkové nádoby.

Potrebný spotrebný materiál nájdete v príslušnom protokolovom hárku a zozname laboratórneho vybavenia, ktoré sa nachádzajú na karte zdrojov na stránke výrobku na adrese **[www.qiagen.com](http://www.qiagen.com/)**. Informácie o objednávaní plastového vybavenia nájdete na strane [41.](#page-40-0)

#### Naloženie zásuvky Waste (Odpad)

Kazety na prípravu vzoriek a kryty 8-Rod Covers použité počas spracovania sú opätovne uložené v prázdnych jednotkových nádobách v zásuvke Waste (Odpad). Uistite sa, že zásuvka Waste (Odpad) obsahuje dostatok prázdnych jednotkových nádob pre plastový odpad generovaný počas spracovania protokolu.

**Poznámka**: Pred naložením jednotkových nádob do zásuvky Waste (Odpad) sa ubezpečte, že sú odstránené kryty jednotkových nádob. Ak používate boxy krytu 8-Rod Cover na zber použitých kaziet na prípravu vzoriek a kryty 8-Rod Covers, skontrolujte, či bola odstránená dištančná vložka boxu.

Vrecko na likvidáciu špičiek s filtrom musia byť pripojené k prednej strane zásuvky Waste (Odpad).

**Poznámka**: Prítomnosť vrecka na likvidáciu špičiek systém nekontroluje. Pred spustením spracovania protokolu sa uistite, že vrecko na likvidáciu špičiek je správne pripevnené. Ďalšie informácie nájdete v príručkách používateľa dodaných s prístrojom. Po spracovaní maximálne 96 vzoriek vrecko so špičkami vyprázdnite, aby nedošlo k zaseknutiu špičiek.

Odpadová nádoba zhromažďuje kvapalný odpad vznikajúci počas procesu purifikácie. Zásuvku Waste (Odpad) je možné zatvoriť len vtedy, ak je zásobník na odpad na svojom mieste. Kvapalný odpad likvidujte podľa miestnych predpisov o bezpečnosti a ochrane životného prostredia. Naplnenú fľašu na odpad nesterilizujte v autokláve. Po spracovaní maximálne 96 vzoriek vyprázdnite fľašu na odpad.

#### Naloženie zásuvky Eluate (Eluát)

Naložte požadovaný elučný stojan do zásuvky Eluate (Eluát). Používajte Elution slot 1 (Blok na elúcie 1) s príslušným chladiacim adaptérom. Pretože dlhodobé skladovanie eluátov v zásuvke Eluate (Eluát) môže viesť k odparovaniu eluátov, dôrazne odporúčame používať chladiacu polohu.

#### Skenovanie inventáru

Pred spustením spracovania prístroj skontroluje, či bol do príslušných zásuviek vložený dostatočný spotrebný materiál pre dávku(y) v poradí.

#### Príprava materiálu vzorky

Súpravy QIAsymphony DSP Virus/Pathogen Kit sú vhodné na použitie so širokou škálou typov vzoriek, vrátane vzoriek plazmy, séra, mozgovo-miechového moku (Cerebrospinal Fluid, CSF) a respiračných a urogenitálnych vzoriek. Zabráňte tvorbe peny vo vzorkách alebo na nich. V závislosti od východiskového materiálu môže byť potrebné predbežné ošetrenie vzorky. Vzorky musia byť pred začiatkom testu ekvilibrované na izbovú teplotu (15-25°C).

Viac informácií o automatizovanom postupe (vrátane informácií o skúmavkách na vzorky, ktoré je možné použiť so špecifickými protokolmi) a konkrétnych predbežných úpravách vzoriek nájdete v príslušnom protokolovom hárku a zozname laboratórneho vybavenia dostupných na karte zdrojov na stránke výrobku na adrese **[www.qiagen.com](http://www.qiagen.com/)**.

#### <span id="page-23-0"></span>Príprava zmesí nosič RNA (CARRIER)–Buffer AVE (AVE)

**Poznámka**: Dôrazne odporúčame používať nosič RNA (CARRIER). Ak sa nepridá nosič RNA (CARRIER), regenerácia nukleových kyselín sa môže významne znížiť.

Na prípravu zásobného roztoku nosiča RNA (CARRIER) pridajte 1350 µl roztoku Buffer AVE (AVE) (dodáva sa v 2 ml injekčných liekovkách) do skúmavky obsahujúcej 1350 µg lyofilizovaného nosiča RNA (CARRIER), aby ste získali roztok 1 µg/µl. Dôkladne rozpustite nosič RNA (CARRIER), rozdeľte ho na alikvóty vhodnej veľkosti a skladujte pri teplote  $2 - 8$  °C až 4 týždne.

Objemy nosiča RNA (CARRIER) potrebné pre konkrétne protokoly nájdete v príslušnom protokolovom hárku, ktorý je k dispozícii na adrese **[www.qiagen.com](http://www.qiagen.com/)** v záložke zdrojov na stránke výrobku.

#### Výpočet objemu zmesi nosiča RNA (CARRIER) na skúmavku

Minimálny objem zmesi nosič RNA (CARRIER)–Buffer AVE (AVE) musí obsahovať dostatočný ďalší objem, aby sa zohľadnili straty kvapaliny v dôsledku pipetovania a odparenia. Kompatibilné formáty skúmaviek vrátane minimálneho objemu zmesí nosiča RNA (CARRIER)-Buffer AVE (AVE) sú uvedené v zozname laboratórneho vybavenia, ktorý je k dispozícii na karte zdrojov na stránke výrobku na adrese **[www.qiagen.com](http://www.qiagen.com/)**.

Skúmavky obsahujúce zmes nosič RNA (CARRIER)–Buffer AVE (AVE) sa vkladajú do nosiča skúmaviek. Nosič skúmaviek obsahujúci zmes (zmesi) nosič RNA (CARRIER)–Buffer AVE (AVE) musí byť umiestnený do slotu A zásuvky na vzorky. Na jednu šaržu je možné použiť až 8 skúmaviek so zmesou a až 24 skúmaviek na 4 šarže.

Ak sa ukazuje, že pre váš amplifikačný systém je lepšie použiť menej nosiča RNA (CARRIER), upravte podľa toho objem nosiča RNA (CARRIER). Použitie inej koncentrácie nosiča RNA (CARRIER) musí byť validované pre každý konkrétny typ vzorky a následný test.

Ak sa nepoužije žiadny nosič RNA (CARRIER), skúmavky vložené do slotu A musia obsahovať Buffer AVE (AVE) iba (120 µl Buffer AVE (AVE) na vzorku).

#### <span id="page-24-0"></span>Použitie internej kontroly

Použitie súprav QIAsymphony DSP Virus/Pathogen Kit v kombinácii so systémami amplifikácie, ktoré používajú internú kontrolu, môže vyžadovať zavedenie týchto interných kontrol do postupu purifikácie na monitorovanie účinnosti preparácie vzorky a následného testu.

Interné kontroly musia byť pridané so zmesou nosič RNA (CARRIER)–Buffer AVE (AVE) a celkový objem zmesi internej kontroly-nosič RNA (CARRIER)–Buffer AVE (AVE) zostáva 120 µl.

Množstvo pridanej internej kontroly závisí od systému testu a od elučného objemu zvoleného v rámci protokolu QIAsymphony SP. Výpočet a validáciu musí vykonať používateľ. Na stanovenie optimálnej koncentrácie internej kontroly si pozrite pokyny výrobcu pre následný test. Použitie inej ako odporúčanej koncentrácie môže viesť k nesprávnym výsledkom, najmä ak sa na výpočet titrov používa interná kontrola.

Na analýzu rozličných parametrov z jedného eluátu možno použiť zmes interných kontrol. Kompatibilitu rozličných interných kontrol musí validovať používateľ.

Pri výpočte množstva použitej internej kontroly a titra spracovanej vzorky je potrebné vziať do úvahy skutočný objem elučného roztoku, ktorý sa použije pre každú vzorku. Pretože sa počas prenosu a kontaktu s magnetickými časticami stratí malé množstvo kvapaliny, musí byť počiatočný objem elučného roztoku väčší ako zvolený objem, aby sa zabezpečilo, že konečný eluát bude mať správny objem. Príslušný protokolový hárok, ktorý je k dispozícii na adrese **[www.qiagen.com](http://www.qiagen.com/)** , poskytuje počiatočné elučné objemy, ktoré umožňujú presný výpočet pre interné kontroly a titer. Hárok protokolu tiež poskytuje informácie na výpočet objemu zmesi internej kontroly podľa typu použitej skúmavky. Zoznam laboratórneho vybavenia, ktorý je k dispozícii na adrese **[www.qiagen.com](http://www.qiagen.com/)** v záložke zdrojov na stránke výrobku, poskytuje informácie o typoch skúmaviek, ktoré možno použiť. Odporúčame pripravovať čerstvé zmesi pre každý cyklus bezprostredne pred použitím.

#### Súbory kontroly testu

Súbory kontroly testu sa používajú pre každý protokol, aj keď sa nepoužívajú žiadne interné kontroly. Predvolený súbor kontroly testu je predinštalovaná pre každý protokol. Vytvorenie ďalších súborov kontroly testu je opísané v *používateľskej príručke QIAsymphony Management Console*.

**Poznámka**: Pri použití predvolených súborov kontroly testov určených na prácu bez internej kontroly je naďalej potrebné použitie zmesi nosič RNA (CARRIER)–Buffer AVE (AVE).

#### Manipulácia s RNA

Ribonukleázy (RNázy) sú veľmi stabilné a aktívne enzýmy, ktoré spravidla nevyžadujú fungovanie kofaktorov. Keďže je ťažké inaktivovať RNázy a na zničenie RNA postačujú iba malé množstvá, nepoužívajte žiadny plastový ani sklenený riad bez predchádzajúcej eliminácie možnej kontaminácie RNázou. Je potrebné postupovať opatrne, aby sa zabránilo neúmyselnému zavedeniu RNáz do vzorky RNA počas procesu purifikácie alebo po ňom.

#### Výťažky nukleových kyselín

Eluáty pripravené s nosičom RNA (CARRIER) môžu obsahovať oveľa viac nosiča RNA (CARRIER) ako cieľové nukleové kyseliny. Na stanovenie výťažkov odporúčame použiť metódy kvantitatívnej amplifikácie.

#### Skladovanie nukleových kyselín

**Poznámka**: Stabilita eluátu vo veľkej miere závisí od rôznych faktorov a súvisí s konkrétnym následným použitím. Bola stanovená pre súpravy QIAsymphony DSP Virus/Pathogen Kit v spojení s príkladnými následnými aplikáciami. Používateľ je zodpovedný za konzultáciu návodu na použitie konkrétnej následnej aplikácie používanej v jeho laboratóriu a/alebo za validáciu celého pracovného postupu s cieľom stanoviť vhodné podmienky skladovania.

Pre krátkodobé skladovanie do 24 hodín purifikované nukleové kyseliny odporúčame skladovať pri teplote  $2 - 8$  °C. Pri dlhodobom skladovaní dlhšom ako 24 hodín, odporúčame skladovať pri teplote – 20 °C.

### <span id="page-27-0"></span>Protokol všeobecnej purifikácie

Nasledujúci je všeobecný protokol pre použitie súprav QIAsymphony DSP Virus/Pathogen Kit. Detailné informácie pre každý protokol vrátane objemov a skúmaviek sú uvedené v protokolových hárkoch a zozname laboratórneho vybavenia, ktoré sú k dispozícii na adrese **[www.qiagen.com](http://www.qiagen.com/)** na karte zdrojov na stránke výrobku.

#### Dôležité body

- Uistite sa, že ste oboznámení s ovládaním QIAsymphony SP. Pokyny na obsluhu nájdete v používateľských príručkách dodaných s prístrojom.
- Voliteľná údržba nie je pre funkciu prístroja povinná, ale dôrazne sa odporúča, aby sa znížilo riziko kontaminácie.
- Pred začatím spracovania si prečítajt[e Popis a princíp,](#page-4-0) strana [5](#page-4-0).
- Uistite sa, že ste sa oboznámili s hárkom protokolu zodpovedajúcim postupu, ktorý chcete použiť (protokolové hárky nájdete na karte zdrojov na stránke výrobku na adrese **[www.qiagen.com](http://www.qiagen.com/)**). Predovšetkým si všimnite počiatočné elučné objemy potrebné na presný výpočet internej kontroly a titra, ako aj pokyny na výpočet objemu zmesi internej kontroly podľa typu použitej skúmavky. Skontrolujte, či si protokol vyžaduje Buffer ATL.
- Pred prvým použitím reagenčnej kazety (RC) skontrolujte, či roztoky Buffers QSL2 a QSB1 neobsahujú zrazeninu. V prípade potreby vyberte vaničky obsahujúce Buffer QSL2 a QSB1 z reagenčnej kazety (RC) a inkubujte ich 30 minút pri teplote 37 °C za občasného pretrepávania, aby sa precipitát rozpustil. Dbajte na to, aby ste vaničky vymenili do správnych polôh. Ak je reagenčná kazeta (RC) už prepichnutá, skontrolujte, či sú vaničky utesnené tesniacimi páskami na opakované použitie a inkubujte kompletnú reagenčnú kazetu (RC) 30 minút pri teplote 37 °C za občasného pretrepávania vo vodnom kúpeli.[\\*](#page-27-1)
- Snažte sa zabrániť intenzívnemu pretrepávaniu reagenčnej kazety (RC), inak by mohlo dôjsť k tvorbe peny, ktorá môže viesť k problémom s detekciou hladiny kvapaliny.

<span id="page-27-1"></span><sup>\*</sup> Overte, či boli prístroje kontrolované, udržiavané a kalibrované pravidelne podľa odporúčaní výrobcu.

• Pred spustením protokolu, ktorý vyžaduje Buffer ATL, skontrolujte, či sa v Buffer ATL nevytvoril precipitát. V prípade potreby rozpustite ho zahriatím na 70 °C a za jemného miešania vo vodnom kúpeli.[\\*](#page-28-0) Nasajte bubliny z povrchu Buffer ATL.

#### Postup, ktorý sa má vykonať pred začatím

- Tesne pred začiatkom pripravte všetky požadované zmesi vrátane zmesí obsahujúcich nosič RNA (CARRIER) a interné kontroly (voliteľné). Ďalšie informácie nájdete v príslušnom protokolovom hárku (protokolové hárky a zoznam laboratórneho vybavenia nájdete na karte zdrojov na stránke výrobku na adrese **[www.qiagen.com](http://www.qiagen.com/)**), ako aj [v Príprava zmesí nosič](#page-23-0)  RNA (CARRIER)–[Buffer AVE \(AVE\),](#page-23-0) stran[a 24](#page-23-0), a [Použitie internej kontro](#page-24-0)ly, strana [25](#page-24-0).
- Pred začatím postupu sa uistite, že magnetické častice sú úplne resuspendované. Pred prvým použitím intenzívne vírivo premiešavajte vaničku obsahujúcu magnetické častice najmenej 3 minúty.
- Pred naložením reagenčnej kazety (RC) odstráňte kryt z vaničky obsahujúcej magnetické častice a otvorte skúmavky s enzýmami. Uistite sa, že enzým bol ekvilibrovaný na izbovú teplotu (15 – 25 °C).
- Uistite sa, že je dierovacie viečko (PL) nasadené na reagenčnej kazete (RC), alebo ak používate čiastočne použitú kazetu s reagenciami, skontrolujte, či boli odstránené tesniace pásky na opakované použitie.
- Ak sú vzorky označené čiarovým kódom, orientujte vzorky v držiaku skúmaviek tak, aby boli čiarové kódy otočené smerom k čítačke čiarových kódov na ľavej strane QIAsymphony SP.
- Informácie o skúmavkách na vzorky, ktoré sú kompatibilné s určitým protokolom, nájdete v príslušnom zozname laboratórneho vybavenia a protokolovom hárku (ktoré sa nachádzajú na karte zdrojov na stránke výrobku na adrese **[www.qiagen.com](http://www.qiagen.com/)**).
- Informácie o minimálnych objemoch vzoriek pre vzorky v primárnych a sekundárnych skúmavkách pre určitý protokol nájdete v zodpovedajúcom protokolovom hárku a zozname laboratórneho vybavenia (ktoré sa nachádzajú na karte zdrojov na stránke výrobku na adrese **[www.qiagen.com](http://www.qiagen.com/)**). Táto informácia tiež naznačuje, ktoré skúmavky je možné použiť pre rôzne protokoly.

<span id="page-28-0"></span>\* Overte, či boli prístroje kontrolované, udržiavané a kalibrované pravidelne podľa odporúčaní výrobcu.

#### **Postup**

- 1. Zatvorte všetky zásuvky a kryt.
- 2. Zapnite QIAsymphony SP a počkajte, kým sa zobrazí obrazovka Sample Preparation (Príprava vzorky) a kým sa inicializačný postup neskončí.

Vypínač sa nachádza v ľavom dolnom rohu QIAsymphony SP.

- 3. Prihláste sa do prístroja.
- 4. Uistite sa, že zásuvka Waste (Odpad) je správne pripravená a vykonajte kontrolu zásob zásuvky Waste (Odpad) vrátane žľabu na špičky a kvapalného odpadu. V prípade potreby vymeňte vrecko na likvidáciu špičiek.
- 5. Naložte požadovaný elučný stojan do zásuvky Eluate (Eluát).

Ďalšie informácie týkajúce sa požadovaného elučného stojana nájdete v zozname laboratórneho vybavenia, ktorý sa nachádza na karte zdrojov na stránke výrobku na adrese **[www.qiagen.com](http://www.qiagen.com/)**.

Používajte iba Elution slot 1 (Blok na elúcie 1) s príslušným chladiacim adaptérom. Pri použití 96-jamkovej doštičky sa uistite, že je správne orientovaná, pretože nesprávne umiestnenie môže spôsobiť zámenu vzoriek pri následnej analýze. Ak používate stojan Elution Microtubes CL, odstráňte spodok otočením stojana, kým sa spodná časť neoddelí. Naložte požadované reagenčné kazety (RC) a spotrebný materiál do zásuvky Reagents and Consumables (Reagencie a spotrebný materiál).

6. Ak používate protokol, ktorý nevyžaduje Buffer ATL, pokračujte krokom 8. Ak používate protokol, ktorý vyžaduje Buffer ATL, stlačením tlačidla **R+C** na dotykovej obrazovke otvoríte obrazovku, ktorá zobrazuje stav spotrebného materiálu (Consumables (Spotrebný materiál)/8-Rod Covers/Tubes (Skúmavky)/Filter-Tips (Filtračné špičky)/Reagent Cartridges (Reagenčné kazety)). Stlačením tlačidla **Scan Bottle** (Skenovať fľašu) naskenujete čiarový kód fľaše Buffer ATL pomocou ručného skenera čiarových kódov. Stlačte tlačidlo **OK**.

Pred začatím skenovania zásob sa uistite, že fľaša Buffer ATL je naskenovaná, otvorená a umiestnená do polohy určenej na dotykovej obrazovke. V opačnom prípade sa musí skenovanie inventáru opakovať po skenovaní, otvorení a vložení fľaše Buffer ATL do zásuvky Reagents and Consumables (Reagencie a spotrebný materiál).

- 7. Vykonajte skenovanie inventáru zásuvky Reagents and Consumables (Reagencie a spotrebný materiál).
- 8. Vložte vzorky do príslušného nosiča vzoriek a vložte ich do zásuvky Sample (Vzorka). **Poznámka**: Správnu detekciu hladiny tekutiny zaistíte zatlačením skúmaviek dole až na dno stojanu na skúmavky alebo vložky (pri použití vložiek).
- 9. Vložte skúmavku(y) so zmesou nosič RNA (CARRIER)–Buffer AVE (AVE) (vrátane voliteľnej internej kontroly) do nosiča skúmavky a vložte do slotu A zásuvky Sample (Vzorka).

Ďalšie informácie o príprave zmesi nájdete v príslušnom protokolovom hárku (protokolové hárky nájdete v záložke zdrojov na stránke výrobku na adrese **[www.qiagen.com](http://www.qiagen.com/)**), ako aj [v Príprava zmesí nosič RNA \(CARRIER\)](#page-23-0)–Buffer AVE (AVE), strana [24](#page-23-0), a [Použitie internej kontro](#page-24-0)ly, strana [25](#page-24-0).

10. Pomocou dotykovej obrazovky zadajte požadované informácie pre každú dávku vzoriek, ktoré majú byť spracované.

Zadajte nasledujúce informácie:

- Informácie o vzorke (v závislosti od použitých stojanov na vzorky)
- Protokol, ktorý sa má spustiť (Súbor kontroly testu)
- Elučný objem a výstupná poloha
- Skúmavky obsahujúce zmes nosič RNA (CARRIER)–Buffer AVE (AVE) (vrátane voliteľnej internej kontroly)

Po zadaní informácií o dávke sa stav zmení z LOADED (VLOŽENÝ) na QUEUED (ZARADENÝ). Po zaradení jednej šarže sa objaví tlačidlo **Run** (Spracovať).

11. Stlačením tlačidla **Run** (Spracovať) spustíte postup purifikácie.

Všetky kroky spracovania sú plne automatizované. Na konci spracovania protokolu sa stav dávky zmení z RUNNING (SPRACOVANIE) na COMPLETED (DOKONČENÉ).

12. Vyberte elučný stojan obsahujúci purifikované nukleové kyseliny zo zásuvky Eluate (Eluát).

Eluátovú doštičku odporúčame vybrať zo zásuvky Eluate (Eluát) ihneď po ukončení chodu. V závislosti od teploty a vlhkosti môžu elučné doštičky, ktoré zostanú QIAsymphony SP po dokončení cyklu podliehať kondenzácii alebo odparovaniu.

Súbory s výsledkami sa generujú pre každú elučnú platničku.

**Poznámka**: Keďže objemy eluátu sa môžu líšiť, zaistite, aby sa pre následné aplikácie použil správny objem eluátu. Nukleová kyselina je pripravená na použitie alebo sa môže uskladniť pri teplote 2 – 8 °C, – 20 °C alebo – 80 °C.

13. Ak sa reagenčná kazeta (RC) použila iba čiastočne, utesnite ju dodanými tesniacimi prúžkami na opätovné použitie a ihneď po skončení protokolu uzatvorte skúmavky obsahujúce proteinázu K skrutkovými uzávermi, aby sa zabránilo odparovaniu. Ak bol Buffer ATL použitý, zatvorte fľašu a skladujte pri teplote 15 – 25 °C.

**Poznámka**: Ďalšie informácie o skladovaní čiastočne použitých reagenčných kaziet (RC) nájdete v časti Skladovanie a [manipulácia s reagenciami,](#page-15-0) strana [16](#page-15-0).

14. Použité skúmavky, platničky a odpad likvidujte podľa miestnych bezpečnostných predpisov.

Informácie o [Bezpečnostné informácie](#page-11-1) nájdete na strane [12](#page-11-1).

15. Vyčistite QIAsymphony SP.

Postupujte podľa pokynov na údržbu uvedených v používateľských príručkách dodávaných s prístrojom. Nezabudnite pravidelne čistiť kryty hrotov, aby ste minimalizovali riziko krížovej kontaminácie.

16. Zatvorte zásuvky prístroja a vypnite QIAsymphony SP.

### <span id="page-32-0"></span>**Ohmedzenia**

Výkon systému bol stanovený v štúdiách hodnotiacich výkonnosť pri purifikácii vírusovej DNA a RNA z ľudského séra, plazmy alebo CSF a pri purifikácii vírusovej DNA a RNA, ako aj bakteriálnej DNA z respiračných a urogenitálnych vzoriek.

V prípade vzoriek CSF by sa príprava vzoriek na prístroji QIAsymphony mala začať okamžite po vložení vzoriek na pracovný stôl. Naraz sa nesmie vložiť viac ako jedna dávka. Predĺžený čas čakania na vzorky CSF na pracovnom stole by mohol viesť k potenciálnej degradácii vírusových nukleových kyselín.

Vzorky krvi upravované aktivátorom zrazenín séra môžu spôsobiť znížené výťažky virálnych nukleových kyselín. Nepoužívajte skúmavky na odber krvi Greiner Bio-One® Vacuette® obsahujúce aktivátor Z Serum Clot Activator.

Používateľ je zodpovedný za overenie výkonu systému pre všetky postupy používané v jeho laboratóriu, na ktoré sa nevzťahujú hodnotiace štúdie výkonnosti QIAGEN.

Aby sa minimalizovalo riziko negatívneho vplyvu na diagnostické výsledky, mali by sa použiť adekvátne kontroly pre následné aplikácie. Pre ďalšiu validáciu platia usmernenia z Medzinárodnej konferencie o harmonizácii technických požiadaviek (ICH) v Odporúča sa dokument *ICH Q2 (R1) Validation of Analytical Procedures: Text a metodika* sú odporúčané.

Všetky získané diagnostické výsledky sa musia interpretovať v spojení s inými klinickými alebo laboratórnymi nálezmi.

# <span id="page-33-0"></span>Charakteristiky účinnosti

Príslušné charakteristiky účinnosti nájdete na karte zdrojom na stránke výrobku na adrese **[www.qiagen.com](http://www.qiagen.com/)**.

### <span id="page-34-0"></span>Sprievodca riešením problémov

Tento sprievodca riešením problémov môže byť užitočný pri riešení akýchkoľvek problémov, ktoré môžu nastať. Viac informácií nájdete aj na stránke Často kladené otázky v našom stredisku technickej podpory: **[www.qiagen.com/FAQ/FAQList.aspx](http://www.qiagen.com/FAQ/FAQList.aspx)**. Vedci v technických službách QIAGEN vám vždy radi zodpovedajú všetky otázky týkajúce sa informácií a/alebo protokolov v tejto príručke alebo technológií vzoriek a testov (kontaktné informácie nájdete na stránke **[www.qiagen.com](http://www.qiagen.com/)**).

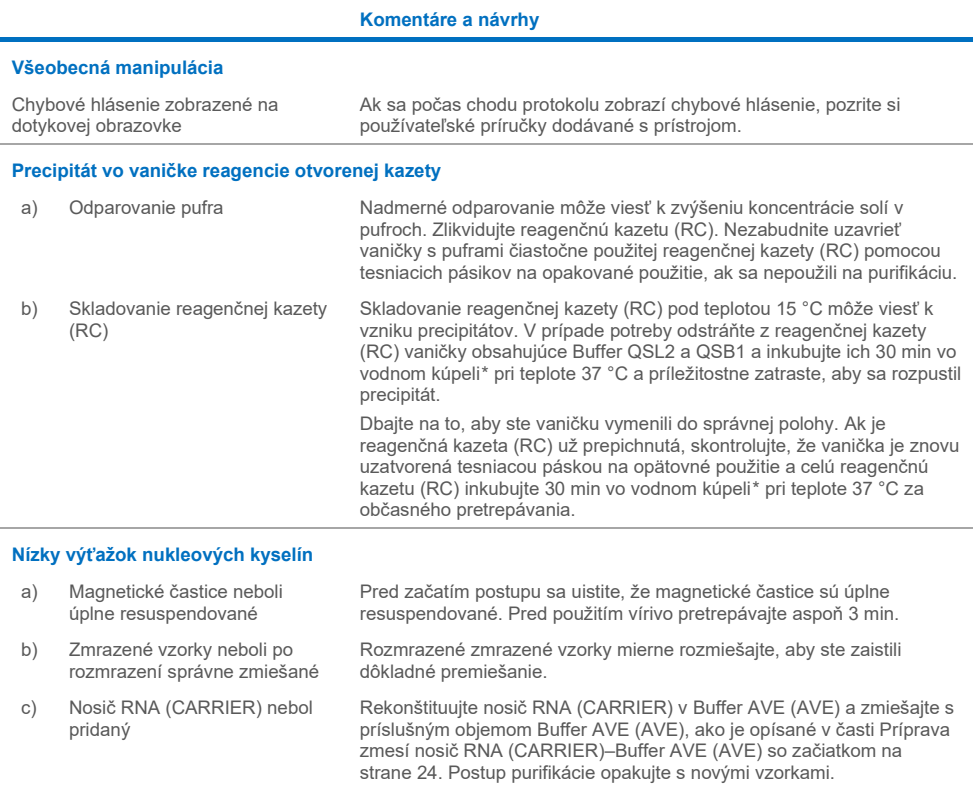

<span id="page-34-2"></span><span id="page-34-1"></span>\* Overte, či boli prístroje kontrolované, udržiavané a kalibrované pravidelne podľa odporúčaní výrobcu.

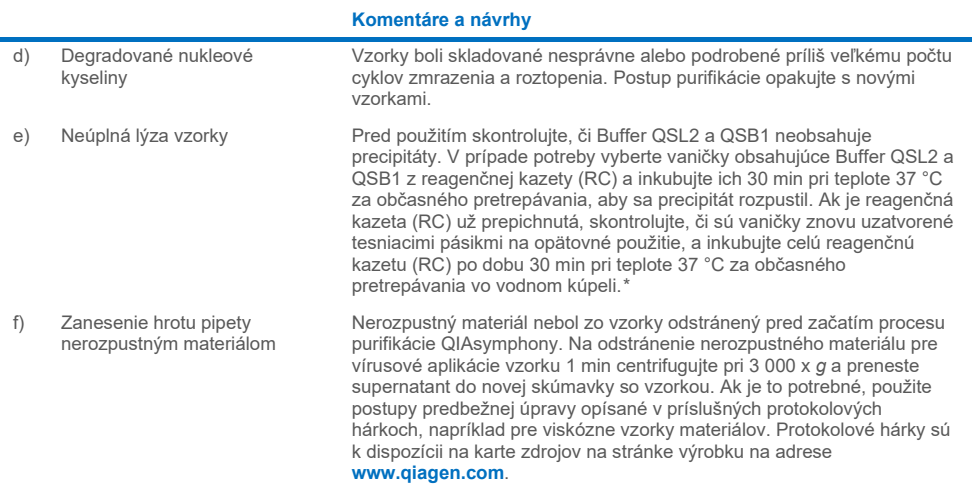

<span id="page-35-0"></span>\* Overte, či boli prístroje kontrolované, udržiavané a kalibrované pravidelne podľa odporúčaní výrobcu.

÷

## <span id="page-36-0"></span>**Symboly**

Nasledujúce symboly sa môžu objaviť v návode na použitie alebo na balení a štítkoch:

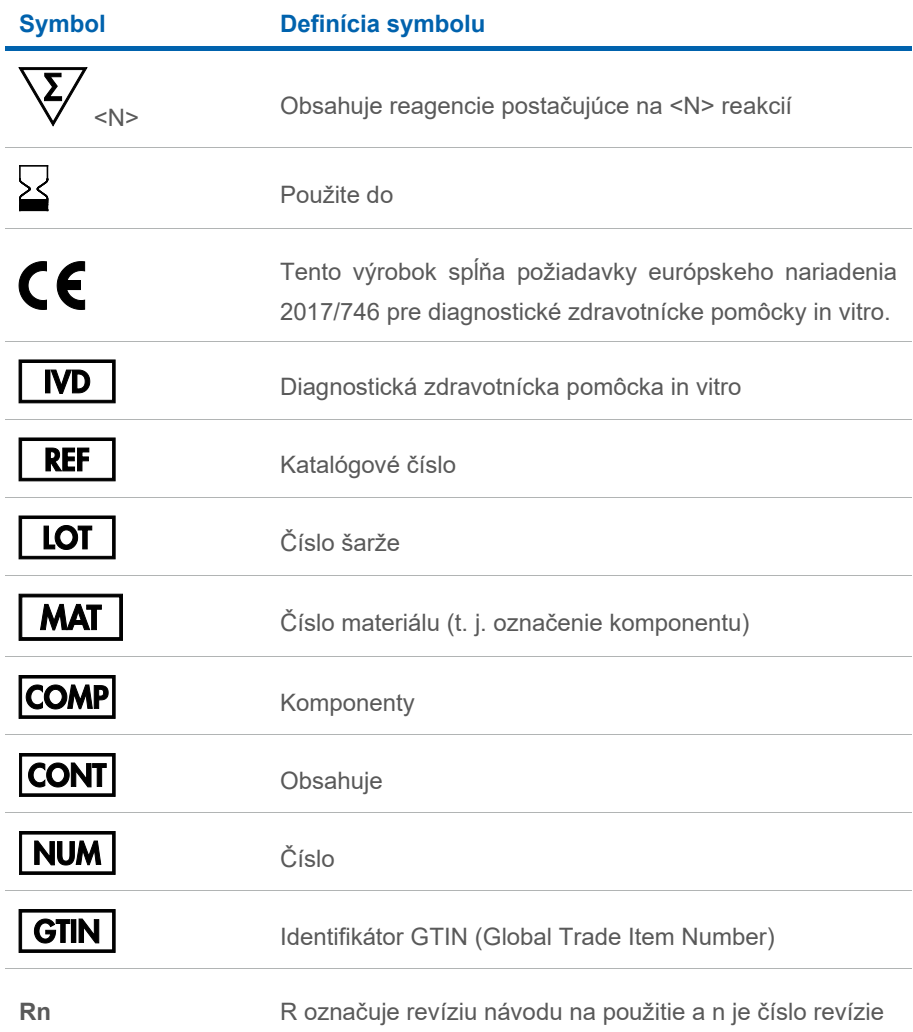

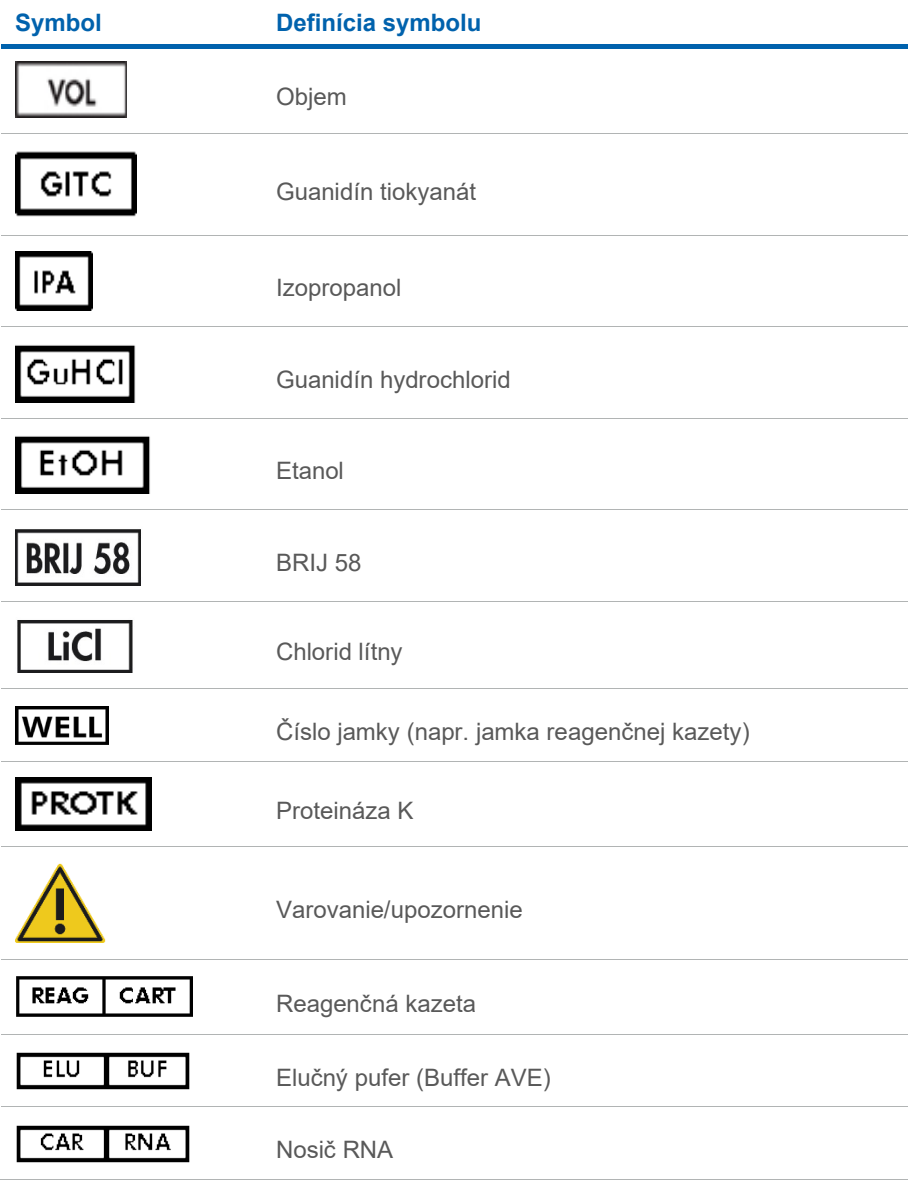

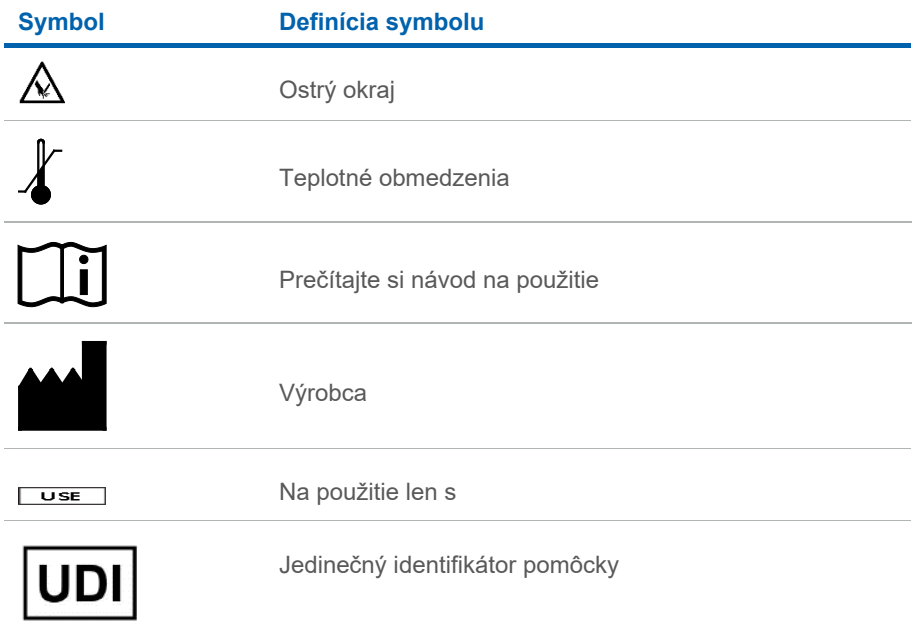

### <span id="page-39-0"></span>Kontaktné informácie

Technickú pomoc a ďalšie informácie získate v centre technickej podpory na adrese **[www.qiagen.com/Support](http://www.qiagen.com/Support)** alebo na telefónnom čísle 00800-22-44-6000, alebo kontaktujte niektoré z oddelení technickej podpory spoločnosti QIAGEN (pozrite zadnú stranu alebo navštívte adresu **[www.qiagen.com](http://www.qiagen.com/)**).

# <span id="page-40-0"></span>Informácie o objednávaní

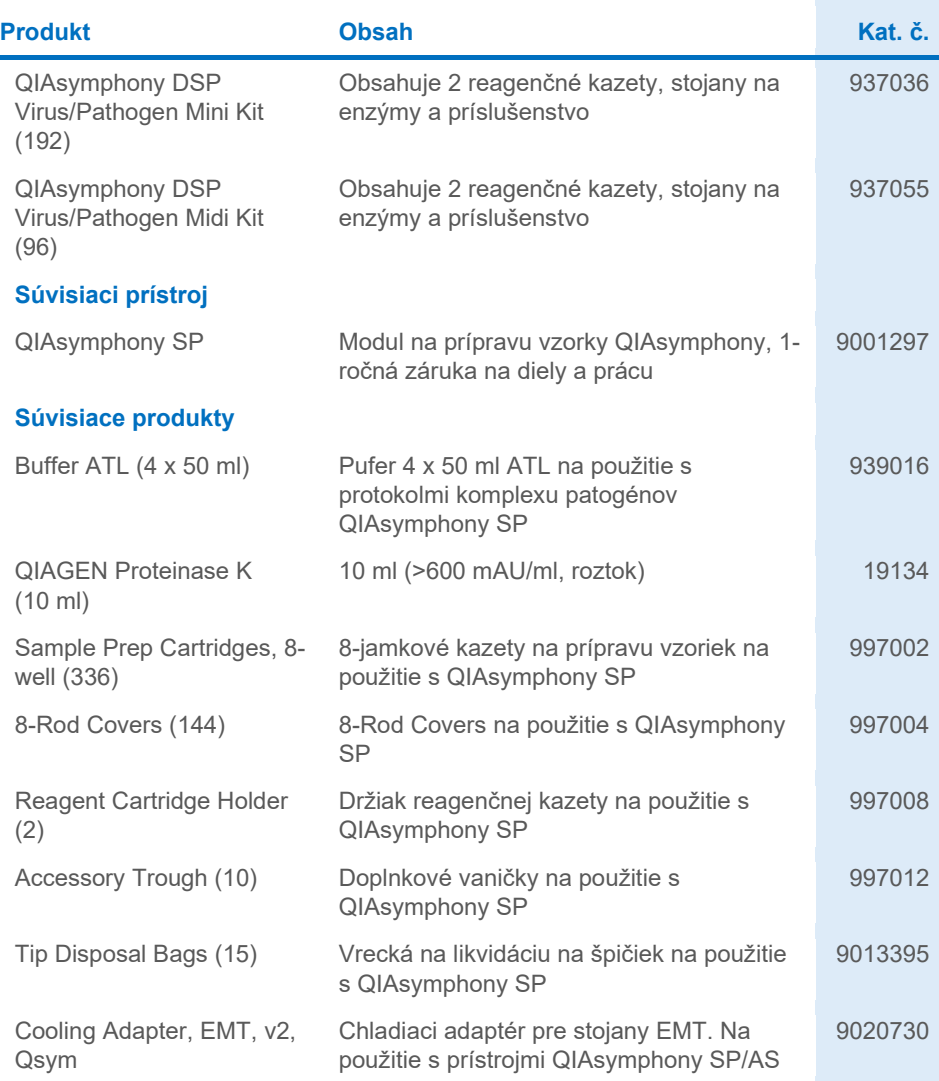

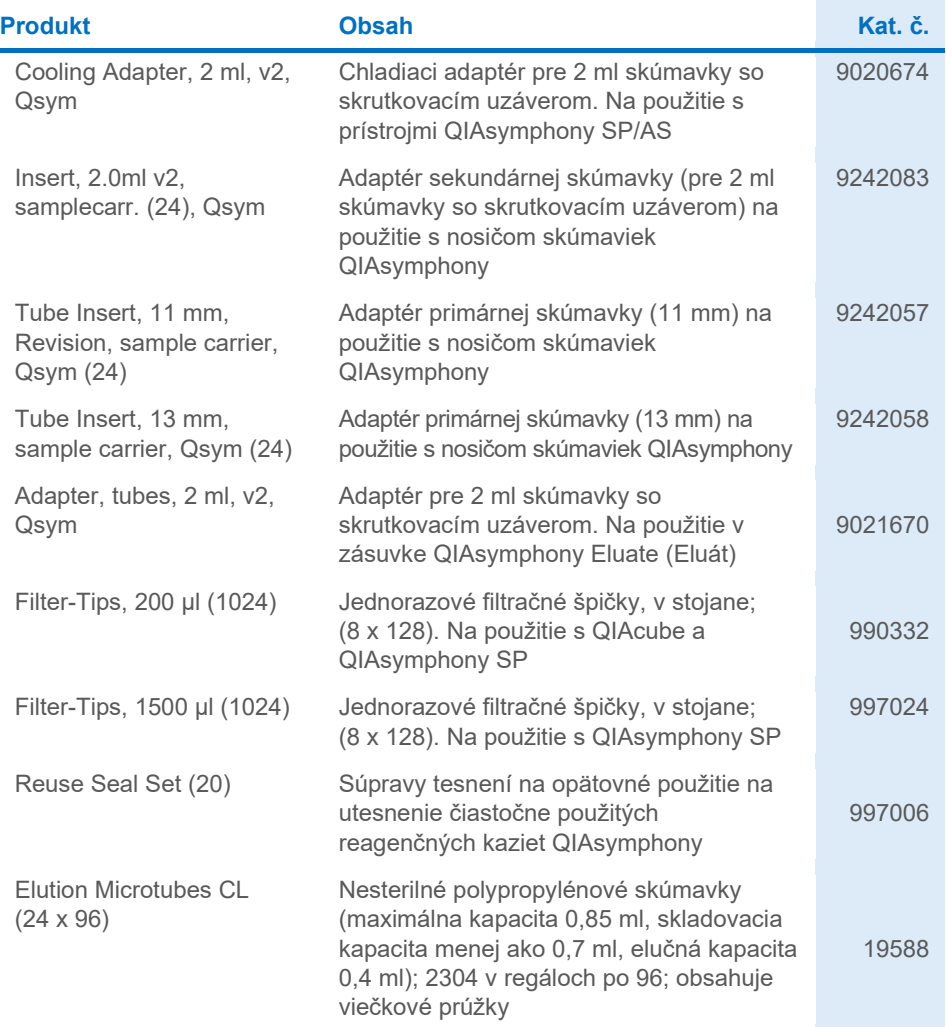

Aktuálne licenčné informácie a právne informácie týkajúce sa produktu nájdete v sprievodcovi alebo používateľskej príručke k súprave QIAGEN. Sprievodcov a používateľské príručky k súpravám QIAGEN nájdete na adrese **[www.qiagen.com](http://www.qiagen.com/)** alebo o ne môžete požiadať oddelenie technických služieb spoločnosti QIAGEN alebo svojho miestneho distribútora.

### <span id="page-42-0"></span>História revízií dokumentu

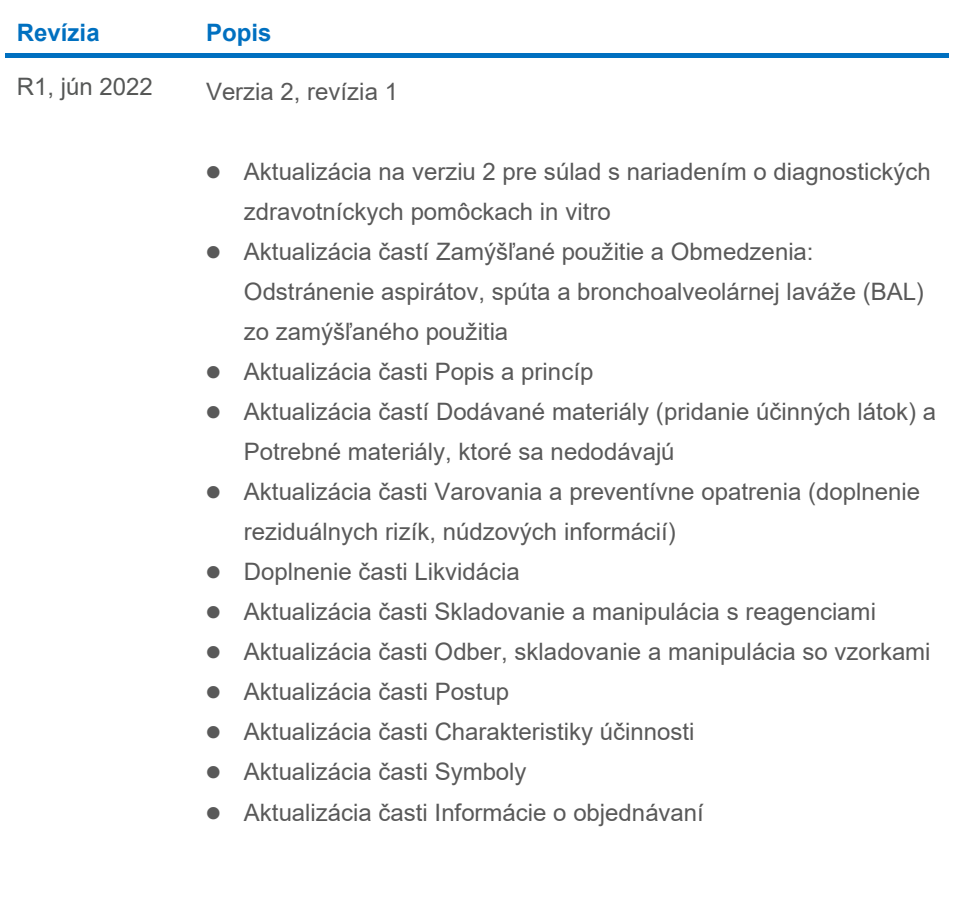

Táto strana je zámerne prázdna

Táto strana je zámerne prázdna

Táto strana je zámerne prázdna

#### **Obmedzená licenčná zmluva pre súpravu QIAsymphony DSP Virus/Pathogen Kit**

Použitie tohto produktu predstavuje súhlas kupujúceho alebo používate**ľ**a tohto produktu s nasledovnými podmienkami:

1. – Produkt sa môže používať výlučne v súlade s protokolmi poskytovanými spolu s produktom a touto príručkou, a môže sa používať výlučne s komponentmi<br>obsiahnutými v panelmi. Spoločnosť QIAGEN neudeľuje žiadnu licenciu v spájanie komponentov tohto panela s akýmiko**ľ**vek komponentmi, ktoré netvoria sú**č**as**ť** tejto súpravy s výnimkou ustanovení uvádzaných v protokoloch dodávaných spolu s produktom, tejto priručke a v ďalších protokoloch, ktoré sú dostupné na adrese **[www.qiagen.com](http://www.qiagen.com/)**. Niektoré z týchto protokolov boli poskytnuté používateľmi<br>produktov od spoločnosti QIAGEN pre používateľov produktov QIAGEN. Spolo**č**nos**ť** QIAGEN na ne neposkytuje žiadne záruky a neru**č**í za to, že ich použitím nedôjde k porušeniu práv tretích strán.

2. Iné než výslovne uvedené licencie – spolo**č**nos**ť** QIAGEN neposkytuje žiadnu záruku na to, že tento panel a/alebo jeho použitie neporuší práva tretích strán.

3. Tento panel a jeho komponenty sú licen**č**ne poskytnuté na jednorazové použitie a nesmú sa opätovne používa**ť**, opravova**ť** ani predáva**ť**.

4. Spolo**č**nos**ť** QIAGEN sa špecificky zrieka všetkých ostatných (výslovných alebo implicitných) licencií než tých, ktoré sú tu výslovne uvedené.

5. Kupujúci a používate**ľ** tohto panela súhlasia s tým, že iným osobám neumožnia ani nepovolia vykona**ť** žiadne kroky, ktoré by mohli vies**ť** k akýmko**ľ**vek **č**innostiam, ktoré sú zakázané vyššie, alebo k ním napomáha**ť**. Spolo**č**nos**ť** QIAGEN môže uplat**ň**ova**ť** príslušné zákazy uvádzané v tejto obmedzenej licen**č**nej zmluve pred akýmko**ľ**vek súdom a bude požadova**ť** všetky náklady na vyšetrovanie a súdne konania (vrátane nákladov na právne zastupovanie) pri každom takomto kroku s cie**ľ**om uplatni**ť** ustanovenia tejto obmedzenej licen**č**nej zmluvy alebo práv duševného vlastníctva súvisiacich s panelom a/alebo jeho komponentmi. Aktualizované licen**č**né podmienky nájdete na adrese **[www.qiagen.com](http://www.qiagen.com/)**.

Ochranné známky: QIAGEN®, Sample to Insight® QIAsymphony® (QIAGEN Group); Bio-One®, Vacuette® (Greiner Bio-One GmbH). Registrované názvy, ochranné známky at**ď**. použité v tomto dokumente sa nesmú považova**ť** za známky nechránené pod**ľ**a zákona, i ke**ď** neboli ako také ozna**č**ené príslušným symbolom.

Jún 2022 HB-3028-001 1127539SK © 2022 QIAGEN, všetky práva vyhradené.

Objednávky **[www.qiagen.com/shop](http://www.qiagen.com/shop)** | Technická podpora **[support.qiagen.com](http://support.qiagen.com/)** | Webová adresa **[www.qiagen.com](http://www.qiagen.com/)**